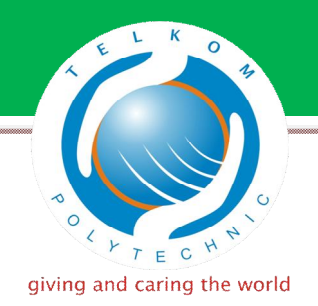

## **ABSTRAK**

Saat ini teknologi server terus berkembang, demikian juga teknologi *cluster* untuk berbagai keperluan di berbagai bidang, dengan hal ini penulis ingin membuat *cluster server* serta mempelajari keunggulan *cluster server* untuk di aplikasikan di berbagai bidang yang sangat membutuhkan teknologi ini. Dengan demikian masalah komputasi bukan menjadi masalah dengan hadirnya *cluster* ini yang menawarkan layanan untuk melakukan proses komputasi yang melebihi kecepatan komputer server yang *stand alone*.

Rocks clusters sendiri adalah distro Centos menggunakan kernel Linux Redhat 5 yang telah di kembangkan sedemikian rupa, sehingga dapat menghasilkan komputer yang dapat melakukan pemprosesan komputasi tinggi. Dengan demikian pembuatan *cluster server* terasa sedikit mudah dibandingkan dengan distro lain namun mempunyai banyak keunggulan dalam hal komputasi, *monitoring*, integrasi dan pemeliharaan *resource* yang ada*.* 

Untuk membuat *"Cluster"*, diperlukan beberapa tahapan mulai dari administrasi dan instalasi *frontend* dan *compute node*. Dilanjutkan dengan pengaktifan layanan tertentu seperti DNS dan Linpack untuk menguji komputasi *"Server Cluster"* berbasis rocks clusters.

Kata Kunci: *Cluster Server*, Rocks clusters, *Frontend*, *Compute Node*

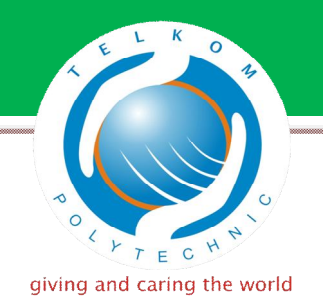

## **ABSTRACT**

Currently server technology growing so fast, so cluster technology for various purposes in various fields, because of that, writer wants to create a server cluster as well as learn the benefits of a server cluster to be applied in many field that really need this technology. Thus the problem of computing is not a problem with the presence of this cluster that offers a service to do the computing process that exceeds the speed of a stand alone server computer.

Rocks clusters themselves are using the kernel Linux distributions Retiring Centos 5 which has been developed in such a manner, so as to produce computers that can do high computational processing. Thus making cluster servers a little easier than other distributions, but has many advantages in terms of computing, monitoring, integration and maintenance of existing resources.

To create a "Cluster", it takes several steps starting from the administration and installation of frontend and compute nodes. After that, activation of certain services, such as DNS and Linpack to test the computational "Server Cluster" rocks based clusters.

Keywords: Cluster Server, Rocksclusters, Frontend, Compute Node